$\left(\nabla\right)$ 

 $\left(\nabla\right)$ 

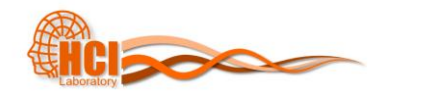

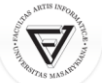

#### PA198 Augmented Reality Interfaces

Lecture 4 Augmented Reality Tracking

> Fotis Liarokapis [liarokap@fi.muni.cz](mailto:liarokap@fi.muni.cz)  26th October 2015

Clare

### What is Tracking?

- Tracking works out where we are standing and looking
	- So that graphics can be draw in the right place

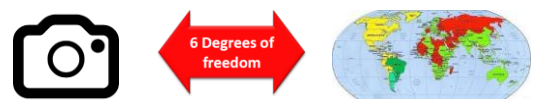

- Continually locating the users viewpoint – Position (x, y, z)
	- Orientation (yaw, pitch, roll)

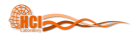

#### Ideal Tracking

- Not easy
- Ideal scenario:
	- Accuracy
	- Precision
	- Low‐latency
	- Agile
	- Robust

 $\left(\nabla\right)$ 

 $\left(\nabla\right)$ 

# Tracking for AR

- More difficult than VR
- Tracking systems used for AR environments must satisfy three basic requirements:
	- The tracker must provide high accuracy when calculating the pose
	- The latency between the graphics system and the tracker must be very low
	- The tracker's range of operation must be wide enough to cover the needs of the application

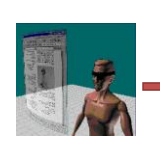

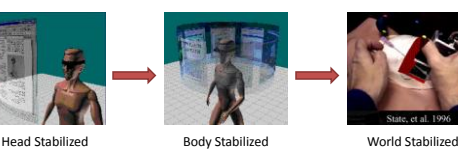

Tracking Requirements

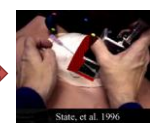

• Augmented Reality Information Display

Billinghurst, M., Clark, A. Lee, G. A Survey of Augmented Reality, Foundations and Trends in Human-Computer Interaction, Vol. 8, No. 2-3 2014

- World Stabilized
- Body Stabilized
- Head Stabilized

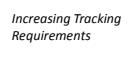

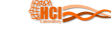

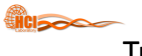

## Tracking Technologies

- Active
	- Mechanical, Magnetic, Ultrasonic
	- GPS, Wifi, cell location
- Passive
	- Inertial sensors (compass, accelerometer, gyro)
	- Computer Vision
- Marker based, natural feature tracking
- Hybrid Tracking

Billinghurst, M., Clark, A. Lee, G. A Survey of Augmented Reality, Foundations and Trends in H

– Combined sensors (i.e. vision + inertial)

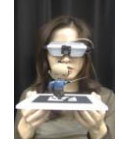

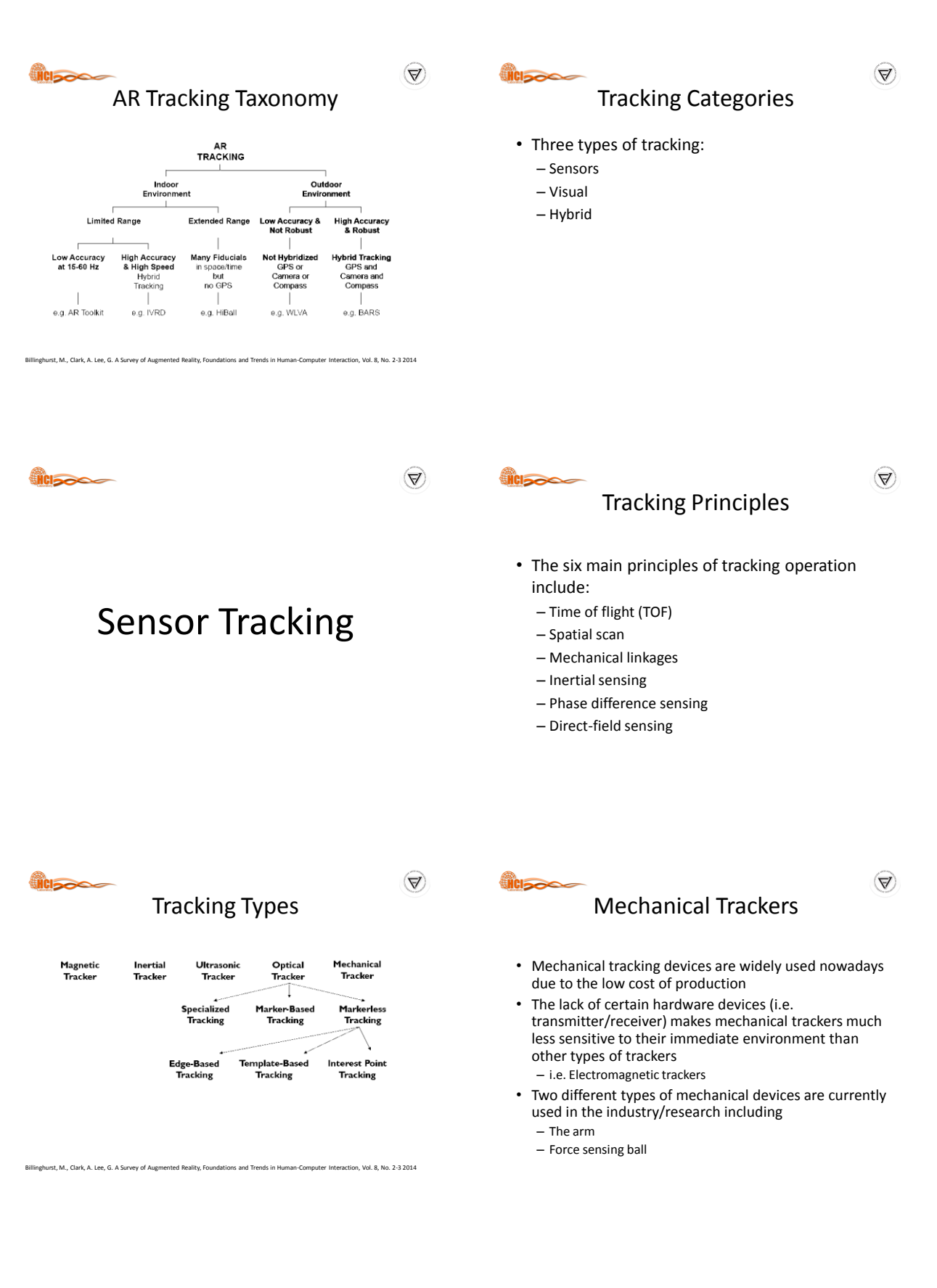

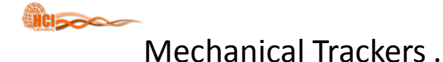

Billinghurst, M. COSC 426: Augmented Reality, July 26th 2013.

- Idea: mechanical arms with joint sensors
	- Advantages: high accuracy, haptic feedback
	- Disadvantages: cumbersome, expensive

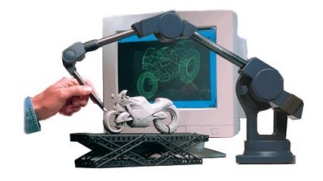

**HCISCO** 

 $\left(\Delta\right)$ 

 $\mathcal{A}$ 

Mechanical Trackers ..

- The 'arm' or 'boom' sensing device takes measurements in rotation using either a potentiometer or optical encoders
- The device measures the forces exerted and it is therefore applied in force-sensing joysticks

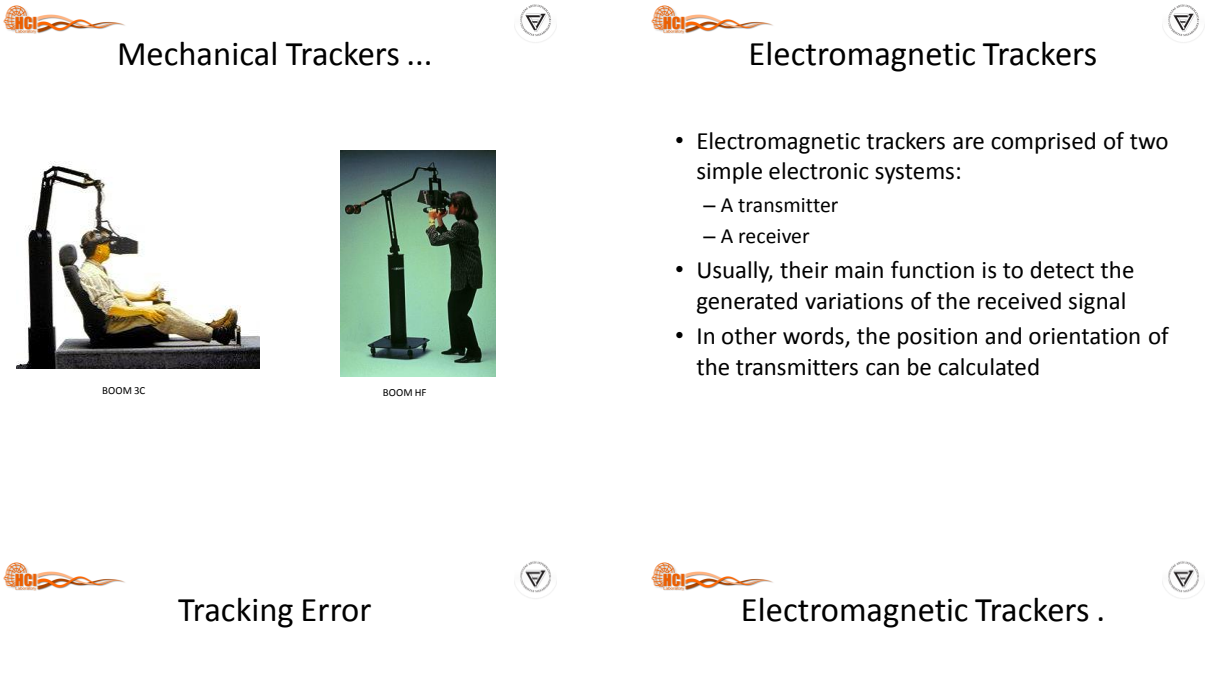

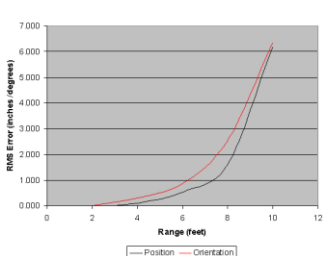

Billinghurst, M. COSC 426: Augmented Reality, July 26<sup>th</sup> 2013

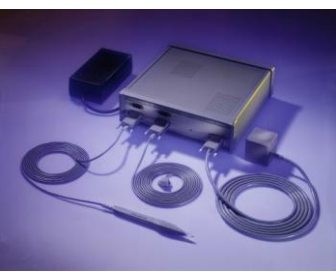

Polhemus FASTRACK electromagnetic tracker

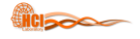

#### Optical Trackers

- Optical trackers have the ability to operate over large areas in indoor or outdoor environments
- However, the implementations of optical tracking systems are diverse using
	- Infra-red LEDs, photodiodes, lasers, video cameras, web-cameras
	- Combinations of these

**WICICICAL** 

 $\left(\nabla\right)$ 

 $\left(\nabla\right)$ 

#### Optical Trackers .

- The creation and maintenance of a corresponding virtual line of sight is essential for the operation of any optical tracking system
- They function by placing the light sources or fiducials on the object to be tracked and then determine the position of the object using light detectors

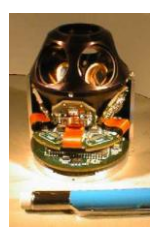

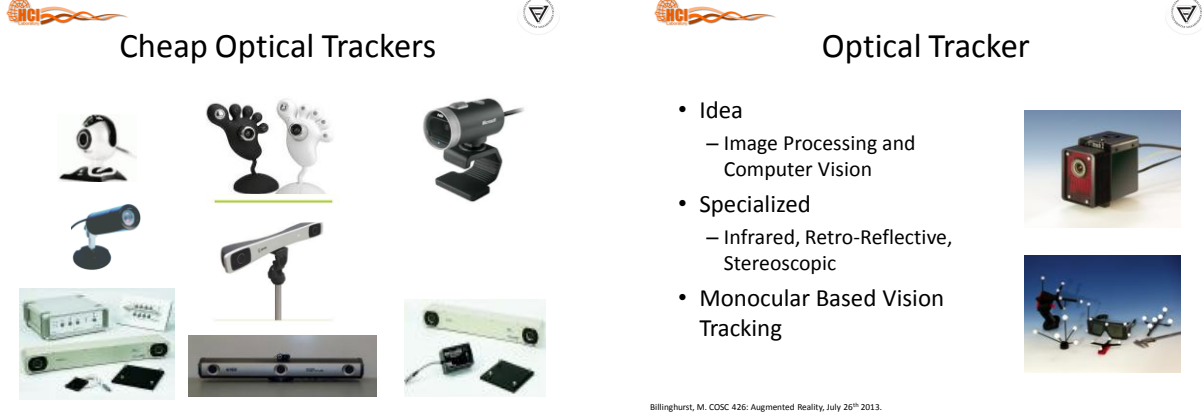

 $\blacktriangledown$ 

# Outside-In v.s. Inside-Out Tracking

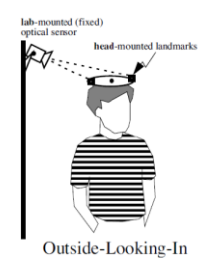

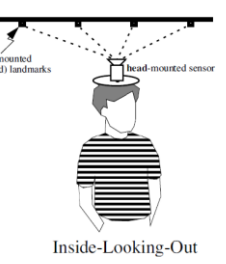

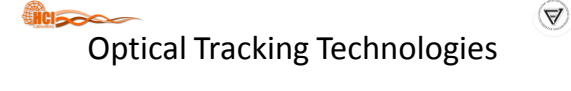

- Scalable active trackers
	- InterSense IS-900, 3rd Tech HiBall
- Passive optical computer vision
	- Line of sight, may require landmarks – Can be brittle
	-
- Computer vision is computationally-intensive  $\frac{1}{3}$   $\frac{3}{2}$   $\frac{3}{2}$  Tech, Inc.

Billinghurst, M. COSC 426: Augmented Reality, July 26<sup>th</sup> 2013

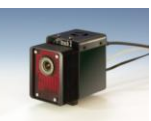

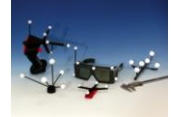

Billinghurst, M. COSC 426: Augmented Reality, July 26<sup>th</sup> 2013

4

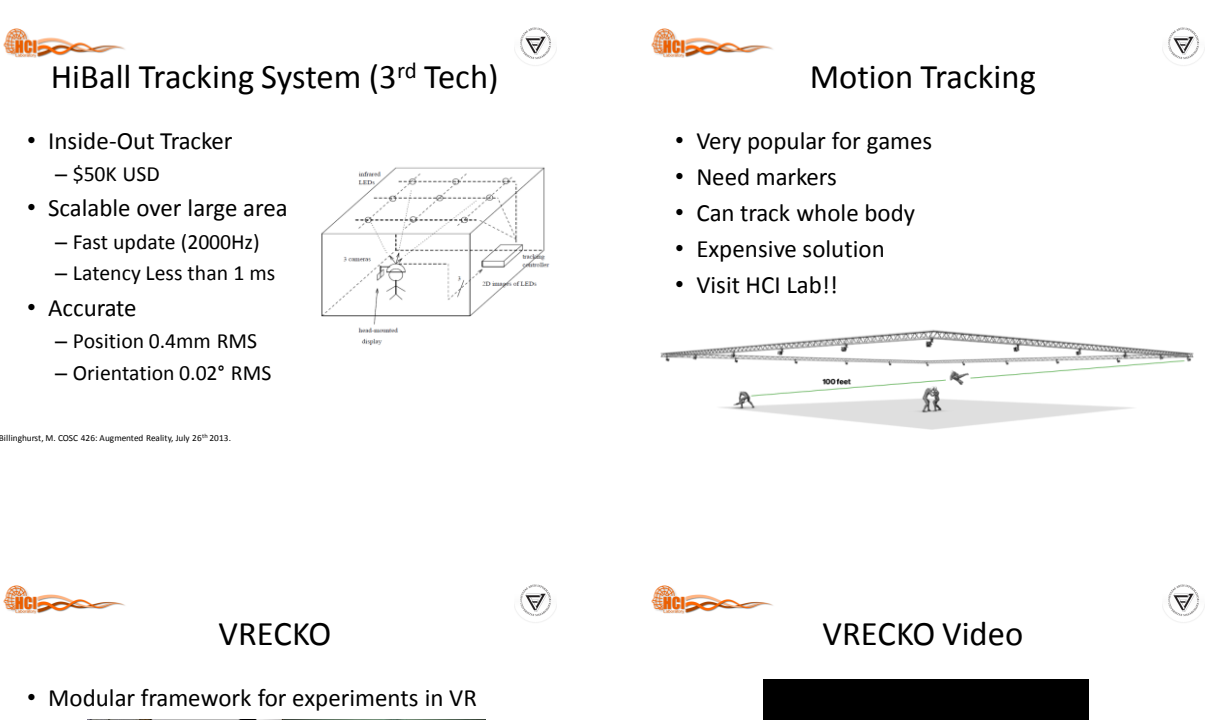

 $(\Delta)$ 

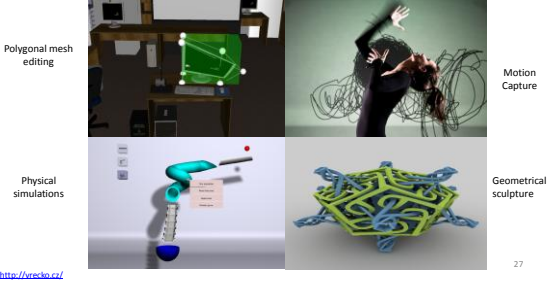

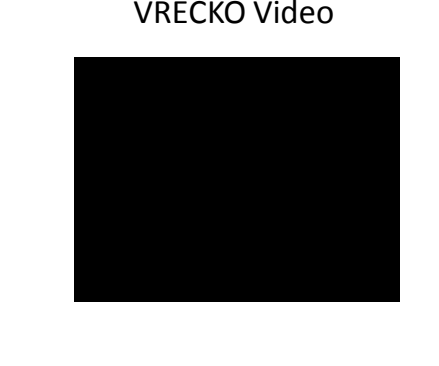

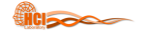

#### Acoustic Trackers

• Acoustic tracking systems make use of ultrasonic signals to avoid interference with the detectable spectrum of human users

– Based on TOF measurement

• This method measures the time needed for the sound to reach the receivers and then the distance is calculated based on the speed of sound in the air, producing absolute position and orientation values

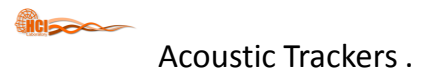

<http://vrecko.cz/research/vekva/freehand-painting/>

- Since TOF can only measure distance, to achieve 3D tracking a combination of transmitter and receiver is required
	- For 3 DOF one transmitter and one receiver is required
- For 6 DOF tracking 3 transmitters and 3 receivers are necessary

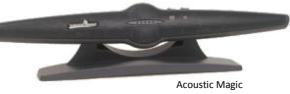

28

 $\left(\nabla\!\!\!\!\nabla\!\!\!\!\nabla\!\!\!\!\nabla\!\!\!\!\nabla\!\!\!\!\nabla\!\!\!\!\nabla\!\!\!\!\nabla\!\!\!\!\nabla\!\!\!\!\nabla\!\!\!\!\nabla$ 

 $\left(\nabla\right)$ 

 $\left(\nabla\right)$ 

 $\left(\nabla\right)$ 

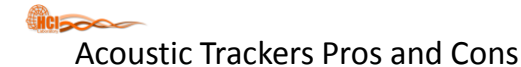

- Pros: Small, Cheap
- Cons: 3DOF, Line of Sight, Low resolution, Affected Environment Condition (pressure, temperature)

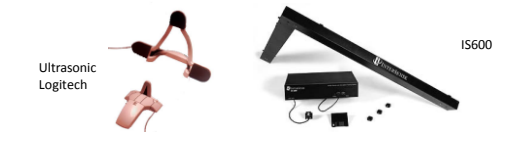

```
Billinghurst, M. COSC 426: Augmented Reality, July 26th 2013.
```
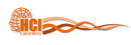

Inertial Trackers .

- Their main advantage is that they do not use receivers or transmitters avoiding communication errors
- The main disadvantage is that they provide only rotational information (3 DOF)
	- Therefore it is more difficult for them to interface when compared to other tracking systems (6 DOF)

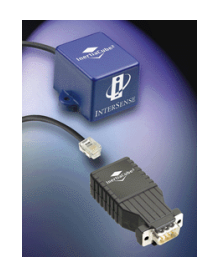

gyroscope

**CIERRO** 

 $\left(\nabla\right)$ 

 $\left(\nabla\right)$ 

 $\left( \Delta \right)$ 

angular momentum

navigation

Inertial Trackers

• Inertial trackers measure changes in rotation regarding one, two or even three axes by using a device called a

• Gyroscopes can maintain spinning on a particular axis while in motion based on the laws of conservation of

– When an external force is applied the reaction is a motion

Inertial Trackers ..

– Direction measurements for submarines, ships and pedestrian

perpendicular to the axis of rotation • Common applications for gyroscopes include

Inertia Cube from InterSense

Wii Remote

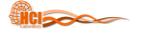

GPS Trackers

- GPS is a technology widely used for outdoor tracking
- The most important categories include
	- Standard GPS
	- Differential GPS
	- Real-time kinematic GPS

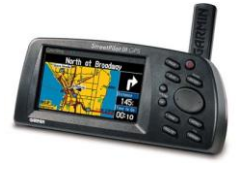

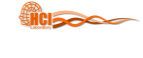

#### GPS Trackers .

- Standard GPS is a satellite based positioning system that utilizes a total of 29 satellites – This will change with Galileo!
- The position of the user is determined by processing radio signals from the satellites
- In theory, GPS systems can estimate the user's position, by calculating the arrival time of at least three satellite signals

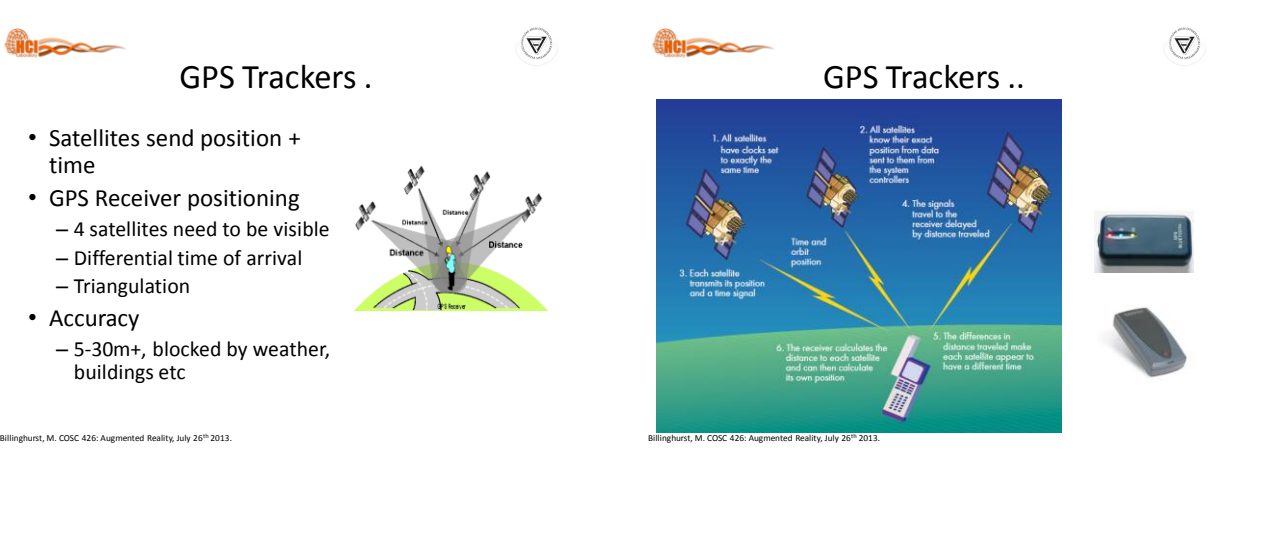

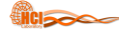

#### Problems with GPS

- Takes time to get satellite fix – Satellites moving around
- Earths atmosphere affects signal
	- Assumes consistent speed (the speed of light)
	- Delay depends where you are on Earth
	- Weather effects
- Signal reflection
	- Multi-path reflection off buildings
	- Signal blocking
	- Trees, buildings, mountains
- Satellites send out bad data – Misreport their own position

Billinghurst, M. COSC 426: Augmented Reality, July 26<sup>th</sup> 2013.

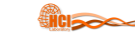

 $\bigtriangledown$ 

 $\Delta$ 

# Differential GPS

- Uses emitting ground stations that refine the resolution • Accurate to <
- 5cm close to base station – 22m/100 km
- Expensive – \$20-40,000 USD

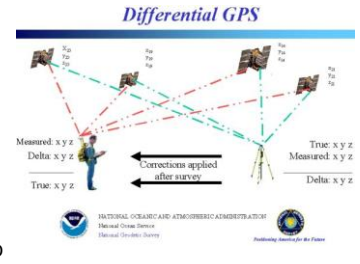

hurst, M. COSC 426: Augmented Reality, July 26<sup>th</sup> 2013.

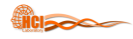

#### Differential GPS .

- The mobile GPS receiver monitors signals from a fixed radio transmitter and another GPS receiver
- To refine the resolution the transmitter sends the corrected co-ordinates
	- Based on the difference between the known and the computed positions

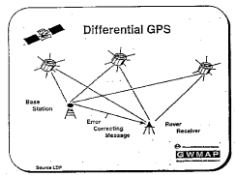

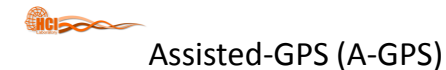

## $\left(\nabla\right)$

 $\left(\nabla\right)$ 

- Use external location server to send GPS signal – GPS receivers on cell towers, etc
	- Sends precise satellite position (Ephemeris)
- Speeds up GPS Tracking
- Makes it faster to search for satellites
	- Provides navigation data (don't decode on phone)
- Other benefits
	- Provides support for indoor positioning
	- Can use cheaper GPS hardware
	- Uses less battery power on device

 $\mathcal{A}$ 

 $\left(\nabla\!\!\!\!\nabla\!\!\!\!\nabla\!\!\!\!\nabla\!\!\!\!\nabla\!\!\!\!\nabla\!\!\!\!\nabla\!\!\!\!\nabla\!\!\!\!\nabla\!\!\!\!\nabla\!\!\!\!\nabla$ 

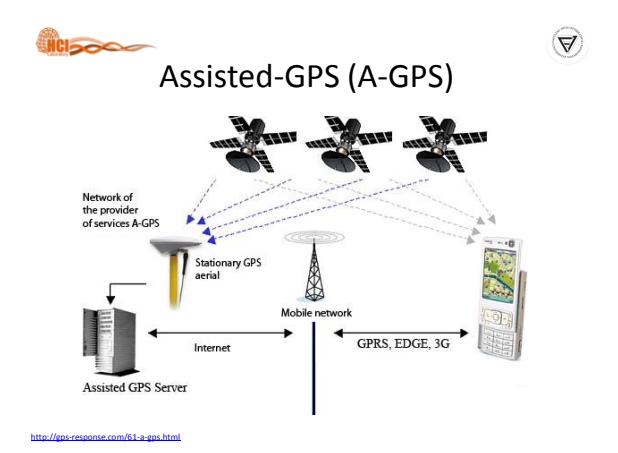

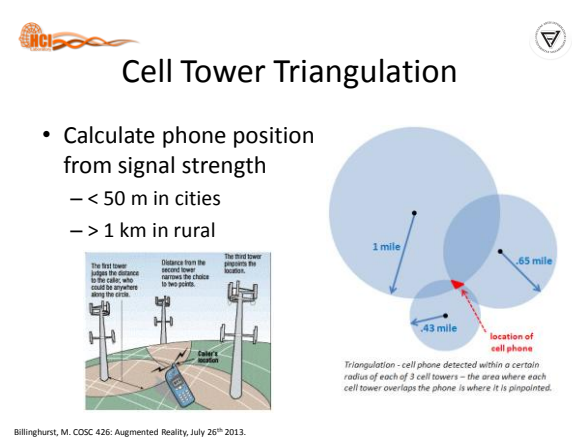

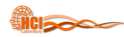

#### WiFi Positioning

- Estimate location based on WiFi access points – Use known locations of WiFi access points
- Triangulate through signal strength – i.e. PlaceEngine
- Accuracy
	- 5 to 100m
		- Depending on WiFi density

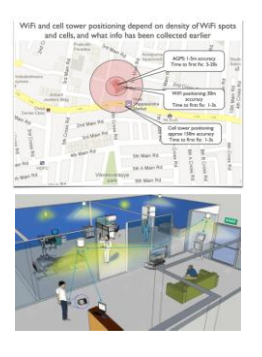

 $\left(\nabla\right)$ 

 $\left(\nabla\!\!\!\!\nabla\!\!\!\!\nabla\!\!\!\!\nabla\!\!\!\!\nabla\!\!\!\!\nabla\!\!\!\!\nabla\!\!\!\!\nabla\!\!\!\!\nabla\!\!\!\!\nabla\!\!\!\!\nabla$ 

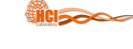

#### PlaceEngine

- Enables a device equipped with Wi-Fi such as a laptop PC or smart phone to determine its current location
	- Can be used in conjunction with web sites that provide local area information to gain easy access to nearby services
	- Client software for PC and mobiles
	- Free of charge

#### Indoor WiFi Location Sensing

- Indoor Location
	- Asset is people tracking
- Aeroscout
	- <http://aeroscout.com/>
- WiFi + RFID
- Ekahau
	- <http://www.ekahau.com/>
	- WiFi + LED tracking

Billinghurst, M. COSC 426: Augmented Reality, July 26<sup>th</sup> 2013.

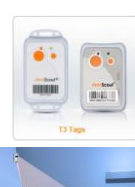

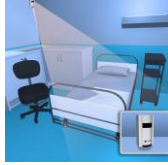

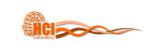

<http://www.placeengine.com/en>

#### Integrated Systems

- Combine different systems
	- GPS, Cell tower, WiFi signals
- Database of known locations
	- 700 million Wi-Fi access points and cellular towers

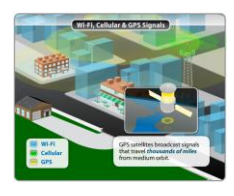

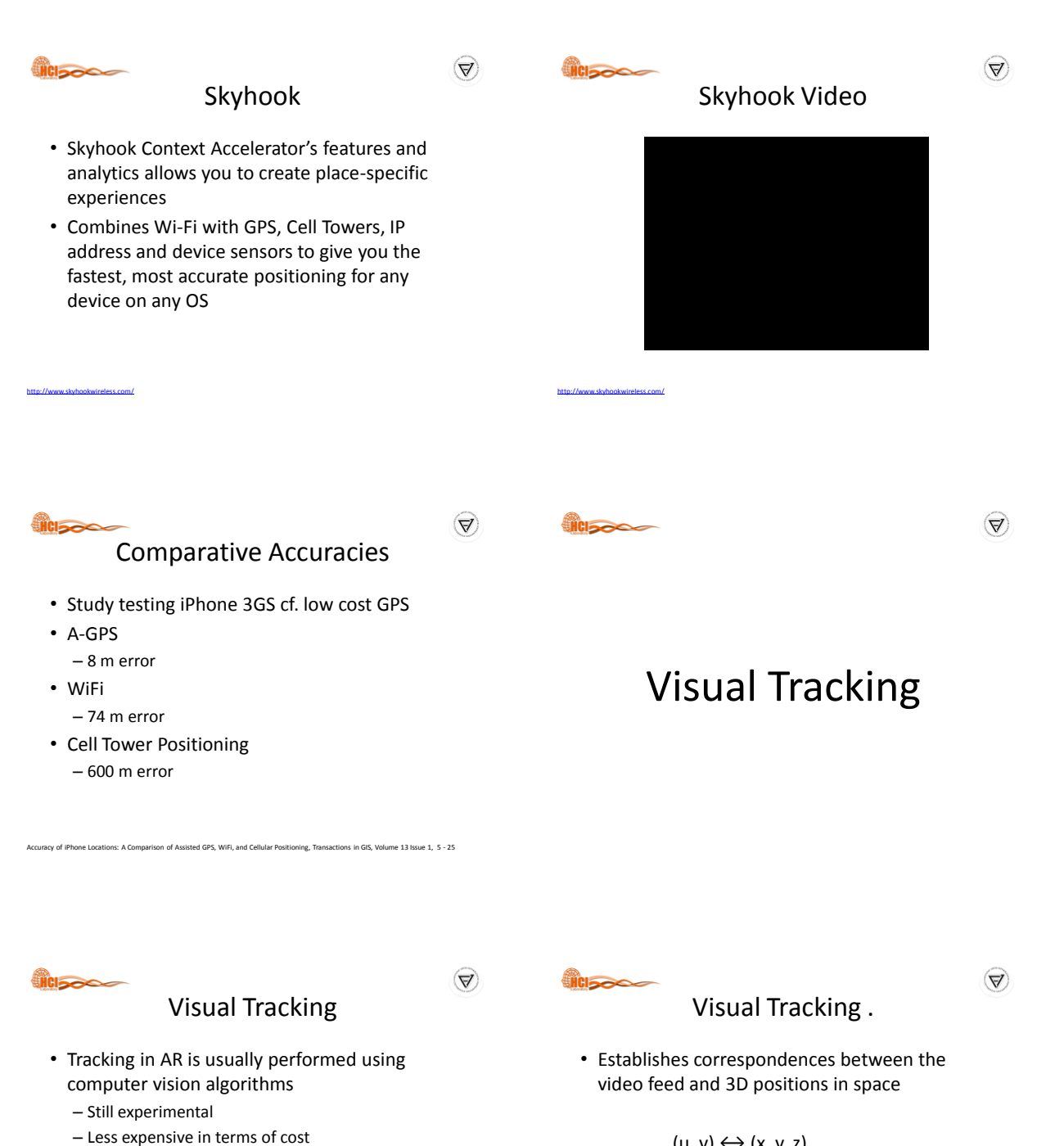

– More computing power is required

– Problems with outdoor environments

– Works reasonably good for indoor environments

- $(u, v) \leftrightarrow (x, y, z)$
- 6‐DOF Position can be calculated from these correspondences

 $\mathcal{A}$ 

#### **Report**

Visual Tracking ..

- Lots of tools:
	- Three‐point‐pose
	- RANSAC
	- N‐point‐pose
	- Iterative nonlinear optimisation
	- Robust M‐estimation

<http://www.raeng.org.uk/publications/other/georg-klein-presentation-frontiers-of-engineering>

– etc

 $\left(\nabla\right)$ 

 $\left(\nabla\right)$ 

 $\left(\nabla\right)$ 

### Approaches to Visual Tracking

• Use a marker

**WCI<sub>5</sub>** 

- Corners of square give easy correspondences
- Use a known textured object
	- Coordinates of texture features are known
- Learn an unknown environment on‐line – Coordinates of scene are computed on‐the‐fly

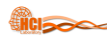

#### Marker‐based Tracking

• Distinctive shapes which can be found using elementary image processing operations

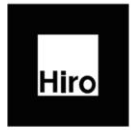

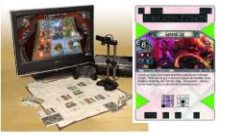

ARToolkit (Kato & Billinghurst 1999)

<http://www.raeng.org.uk/publications/other/georg-klein-presentation-frontiers-of-engineering>

<http://www.raeng.org.uk/publications/other/georg-klein-presentation-frontiers-of-engineering>

Sony (Rekimoto et al)

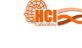

#### Marker‐based Tracking .

• Has been done for more than 10 years

<http://www.raeng.org.uk/publications/other/georg-klein-presentation-frontiers-of-engineering>

• A square marker provides 4 corners

– Enough for pose estimation!

- Several open source solutions exist
- Fairly simple to implement – Standard computer vision methods

Billinghurst, M. COSC 426: Augmented Reality, July 26<sup>th</sup> 2013.

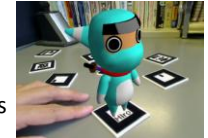

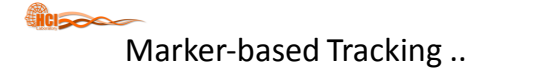

- Best suited for tangible manipulation of virtual elements and untrained users
- Unsuitable for uncontrolled environments

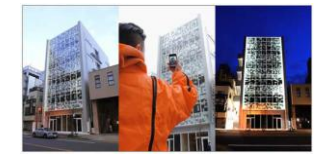

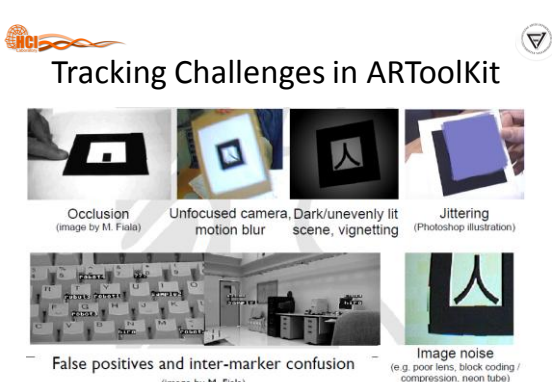

(image by M. Fiala)

 $\left(\nabla\right)$ 

 $\mathcal{A}$ 

 $\left(\nabla\right)$ 

#### **HCISOO**

#### Limitations of ARToolKit

- Partial occlusions cause tracking failure
- Affected by lighting and shadows
- Tracking range depends on marker size
- Performance depends on number of markers – i.e. artTag, ARToolKitPlus
- Pose accuracy depends on distance to marker
- Pose accuracy depends on angle to marker

#### Different Approaches

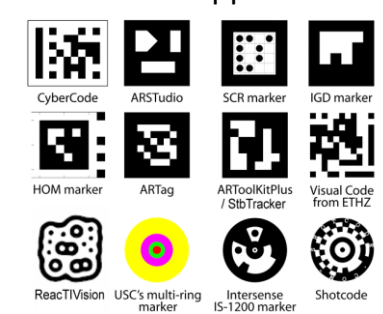

Billinghurst, M. COSC 426: Augmented Reality, July 26th 2013.

**HCI<sub>200</sub>** 

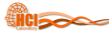

Billinghurst, M. COSC 426: Augmented Reality, July 26th 2013.

#### Other Marker Tracking Libraries

- arTag
	- <http://www.artag.net/>
- ARToolKitPlus [Discontinued] – [http://studierstube.icg.tu](http://studierstube.icg.tu-graz.ac.at/handheld_ar/artoolkitplus.php)[graz.ac.at/handheld\\_ar/artoolkitplus.php](http://studierstube.icg.tu-graz.ac.at/handheld_ar/artoolkitplus.php)
- stbTracker
	- [http://studierstube.icg.tu](http://studierstube.icg.tu-graz.ac.at/handheld_ar/stbtracker.php)[graz.ac.at/handheld\\_ar/stbtracker.php](http://studierstube.icg.tu-graz.ac.at/handheld_ar/stbtracker.php)
- MXRToolKit – <http://sourceforge.net/projects/mxrtoolkit/>

Billinghurst, M. COSC 426: Augmented Reality, July 26<sup>th</sup> 2013.

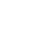

 $\left(\nabla\right)$ 

 $\left(\nabla\right)$ 

#### Known‐Template Tracking

- Exploits advances in image processing
- Rapid feature extraction and invariant descriptor matching
- Distinctive points of a textured object are matched to the image
- Must be known in advance!

<http://www.raeng.org.uk/publications/other/georg-klein-presentation-frontiers-of-engineering>

#### **icisse**

#### Natural Feature Tracking

- Tracking from features of the surrounding environment
	- Corners, edges, blobs, ...
- Generally more difficult than marker tracking – Markers are designed for their purpose
	- The natural environment is not…
- Less well-established methods
- Usually much slower than marker tracking

Billinghurst, M. COSC 426: Augmented Reality, July 26<sup>th</sup> 2013.

 $\left(\nabla\right)$ 

#### Natural Feature Tracking .

- Use Natural Cues of Real Elements
	- Curves
	- Edges
	- Lines
	- Surface Texture
	- Interest Points
- Model or Model-Free
- No visual pollution

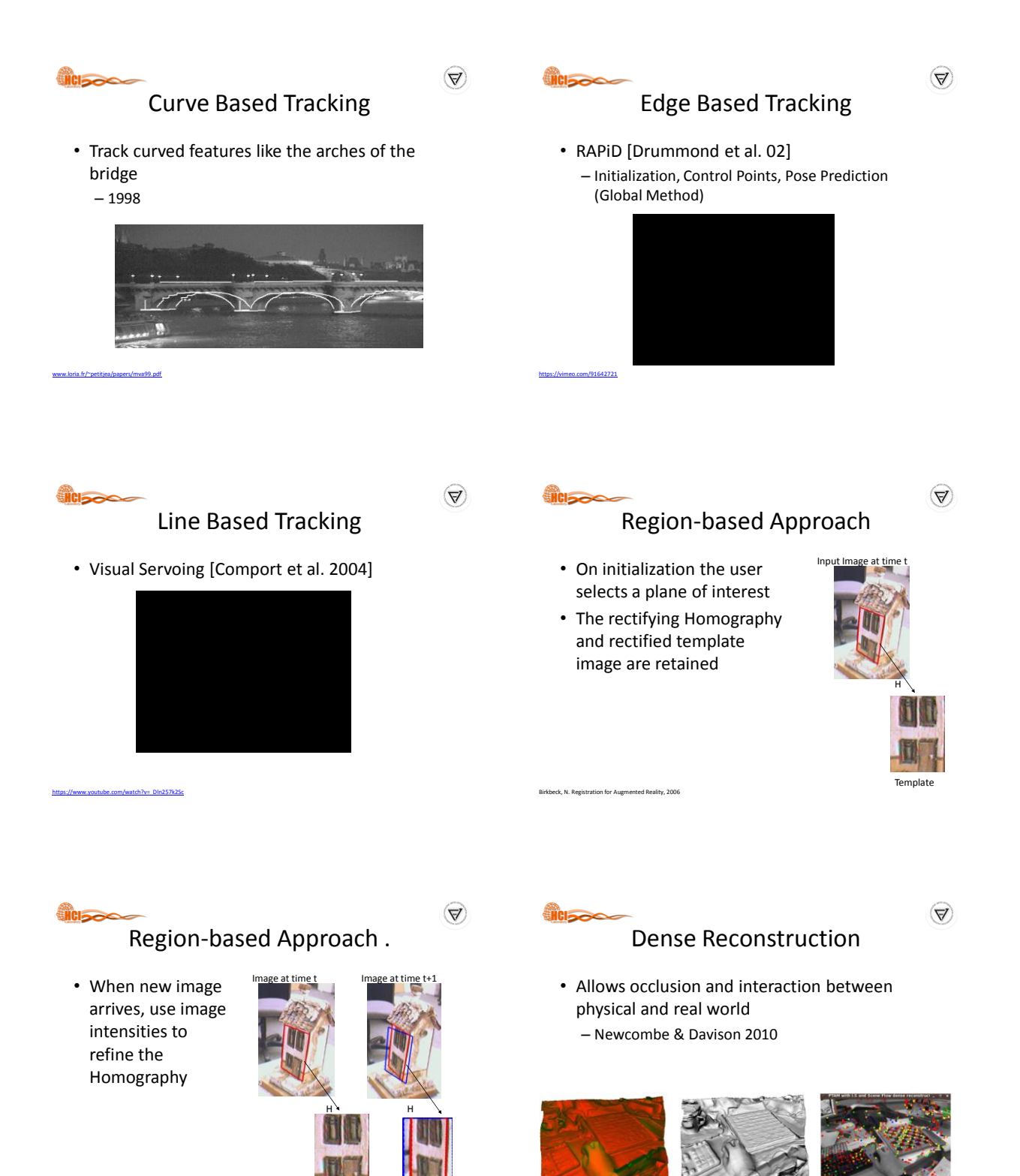

<http://www.raeng.org.uk/publications/other/georg-klein-presentation-frontiers-of-engineering>

Template

 $\left(\nabla\right)$ 

#### **HCI<sub>2</sub>**

#### Marker vs. Natural Feature Tracking

- Marker tracking
	- + Can require no image database to be stored
	- + Markers can be an eye-catcher
	- + Tracking is less demanding
	- - The environment must be instrumented with markers
	- - Markers usually work only when fully in view
- Natural feature tracking
	- - A database of keypoints must be stored/downloaded
	- + Natural feature targets might catch the attention less
	- + Natural feature targets are potentially everywhere
	- + Natural feature targets work also if partially in view
- Billinghurst, M. COSC 426: Augmented Reality, July 26th 2013.

# Some Algorithms for Visual Tracking

#### **Classed**

#### Random Forest

- Multi-classifier based on Randomized Trees
- Firstly introduced in 1997 handwritten recognition (Amit, Y.,German, D.)
- Developed by Leo Breiman (Medical Data Analisys)
- Applied to tracking by detection (LePetit06)

Barandiaran, I., Cottez, C., et al. Comparative Evaluation of Random Forest and Fern classifiers for Real-Time Feature Matching, VICOM Tech, 2008

 $\left(\nabla\right)$ 

Λ.,

 $\left(\nabla\right)$ 

**HCISOCO** 

#### $\left(\nabla\right)$

## Random Forest - Main Features

- Fast training step and execution
- Good precision
- Random selection of the independent variables – Known as features

.<br>Barandiaran of Random Forest and Fern classifiers for Real-Time Feature Matching, VICOM Tech, 2008

- Random selection of examples
- Easy to implement and parallelizable

 $\triangledown$ Random Forest - Classifier Training

答问巴格士 24

Barandiaran, I., Cottez, C., et al. Comparative Evaluation of Random Forest and Fern classifiers for Real-Time Feature Matching, VICOM Tech, 2008

- N Binary-Trees are grown
- Pixel intensity tests are executed in any non-terminal node
- Pixels can be selected at random
- **Posterior** distributions are stored in leave nodes

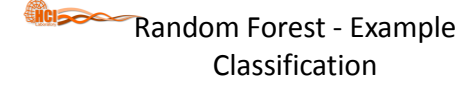

erandiaran, I., Comparative Evaluation of Random Forest and Fern classifiers for Real-Time Feature Matching, VICOM Tech, 2008

- Every example is dropped down the trees
- The example traverse the tree towards the leaf nodes

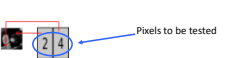

 $\left(\nabla\!\!\!\!\nabla\!\!\!\!\nabla\!\!\!\!\nabla\!\!\!\!\nabla\!\!\!\!\nabla\!\!\!\!\nabla\!\!\!\!\nabla\!\!\!\!\nabla\!\!\!\!\nabla\!\!\!\!\nabla$ 

 $\mathcal{A}$ 

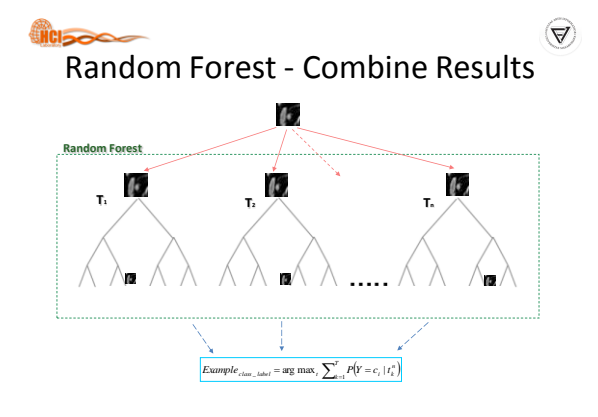

#### **VICIDIDADE**

#### FERNS

- Introduced in 2007 (Mustafa Özuysal)
- Multi-classifier
- Applied to 3D keypoint recognition
- Successfully applied to image recognition/retrieval (Zisserman07)

#### Original FERNS

• A classic Naïve Bayesian framework provides a simple and fast method

Barandiaran, I., Cottez, C., et al. Comparative Evaluation of Random Forest and Fern classifiers for Real-Time Feature Matching, VICOM Tech, 2008

- FERNS are non-hierarchical structures used to classify the patches
	- Each one consists of a small set of binary tests
	- Returns the probability that a patch belongs to any one
	- of the classes that have been learned during training
- Combined in a Naive Bayesian way
- Using randomized trees the classifier is trained
- By synthesizing many views of the keypoints extracted from a training image as they would appear under different perspective or scale

o in Ten Lines of Code, Proc. CVPR, IEEE Computer Society, 2007, IDOI: 10.1109/CVPR.2007.383123)

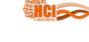

 $\left(\nabla\right)$ 

#### FERNS - Main Features

Forest and Fern classifiers for Real-Time Feature Matching

- Non hierarchical structure
- Semi Naive-Bayes Combination Strategy
- Random selection of the independent variables – Known as features
- Random selection of examples
- Easy to implement and parallelizable

Barandiaran, I., Cottez, C., et al. Comparative Evaluation of Random Forest and Fern classifiers for Real-Time Feature Matching, VICOM Tech, 2008

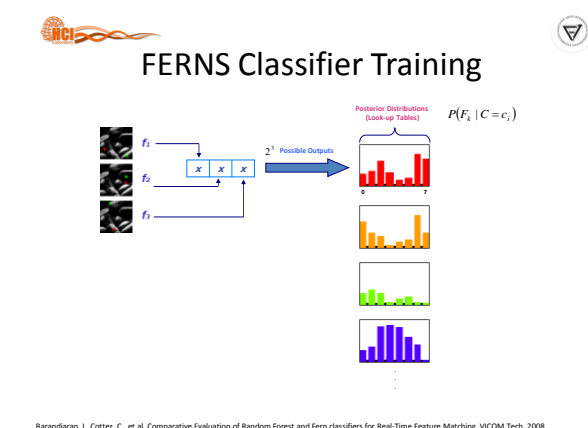

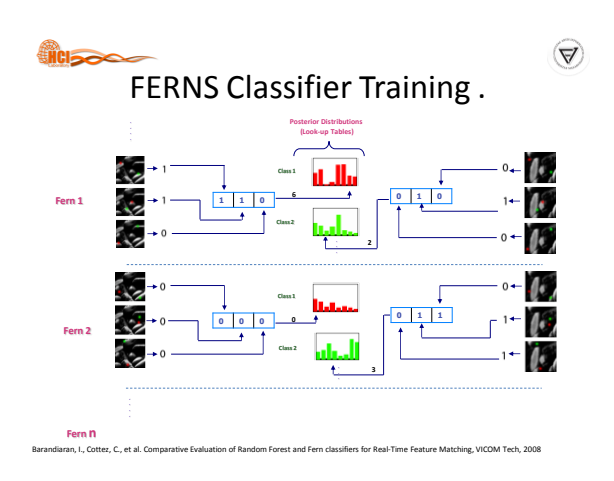

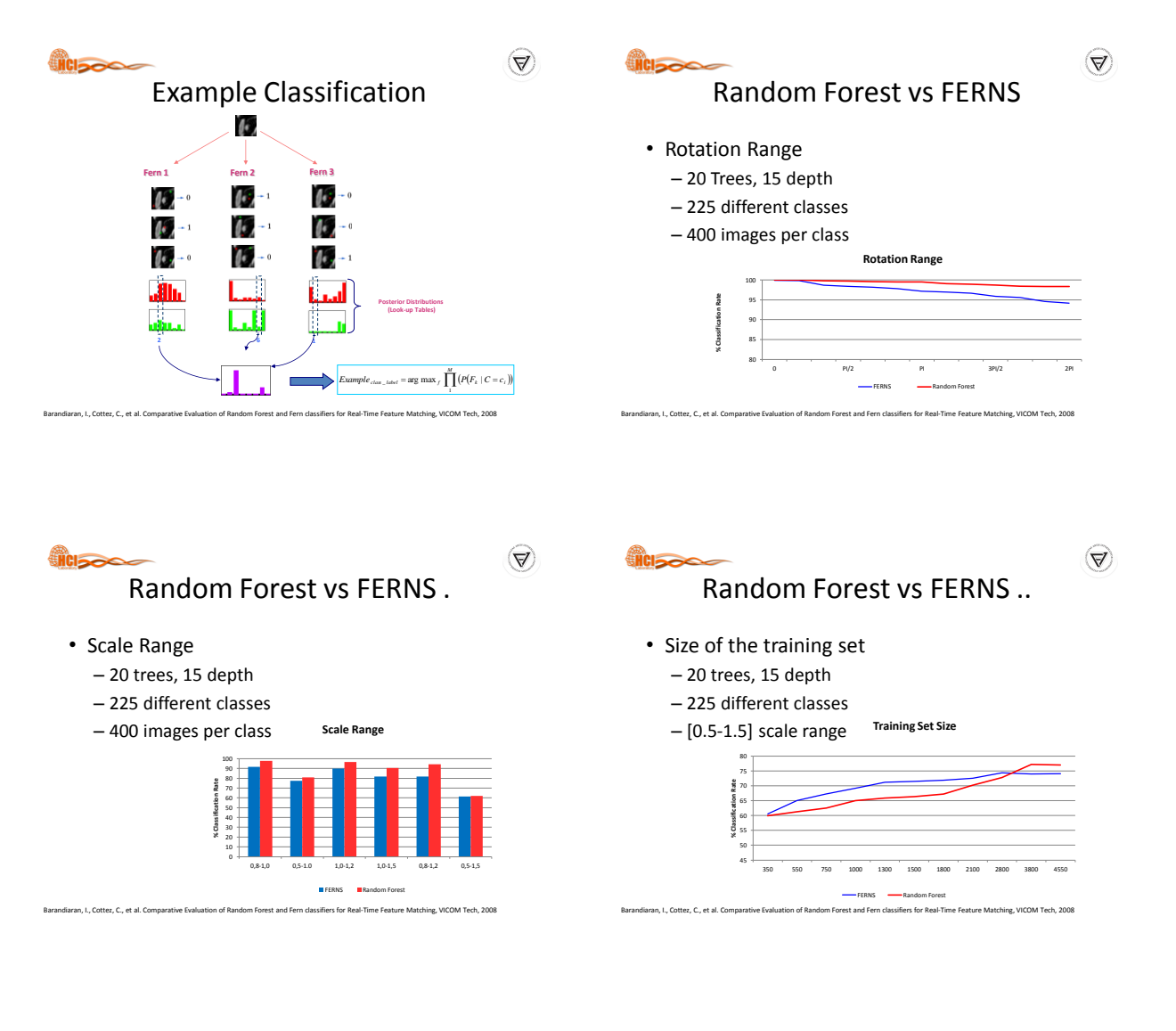

 $\bigcirc$ 

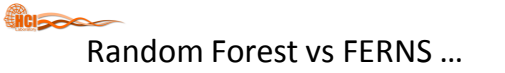

- Number of different classes
	- 20 trees, 15 depth
	- [0.8-1.2] scale range
	- 1500 Training images per class

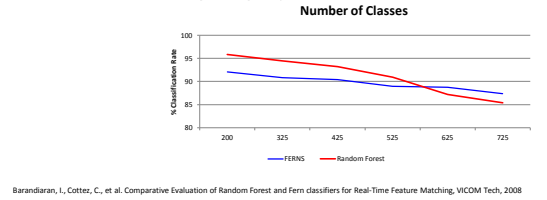

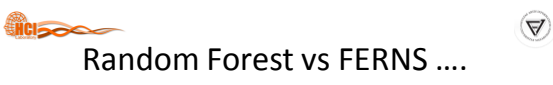

- Training time
	- 20 trees, 15 depth
	- 225 different classes
	- [0.5-1.5] scale range

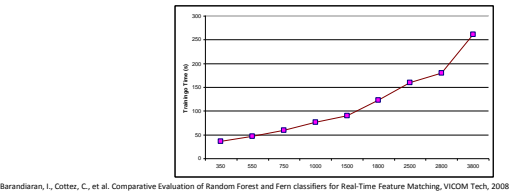

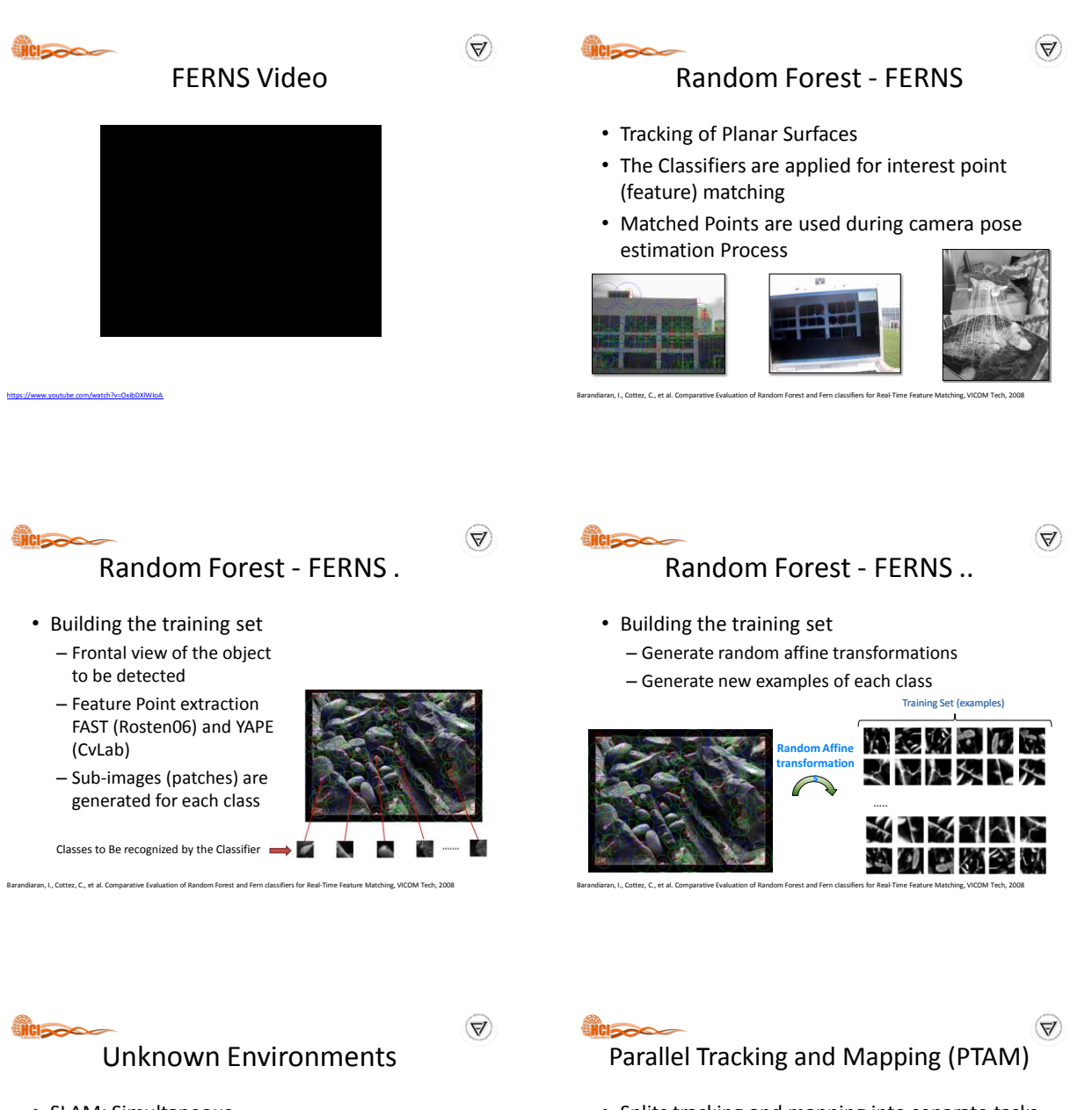

- SLAM: Simultaneous Localization and Mapping
	- Introduced to computer vision by Davison et al 2003
- Structure of world computed from image
- $(x,y)$  observed directly z computed from parallax

<http://www.raeng.org.uk/publications/other/georg-klein-presentation-frontiers-of-engineering>

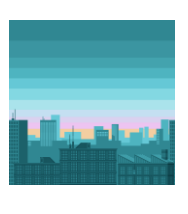

- Splits tracking and mapping into separate tasks – Map built in background from keyframes
- Draws from photogrammetry – Bundle adjustment and epipolar geometry

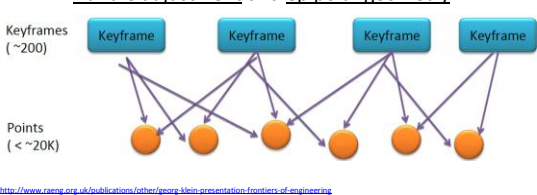

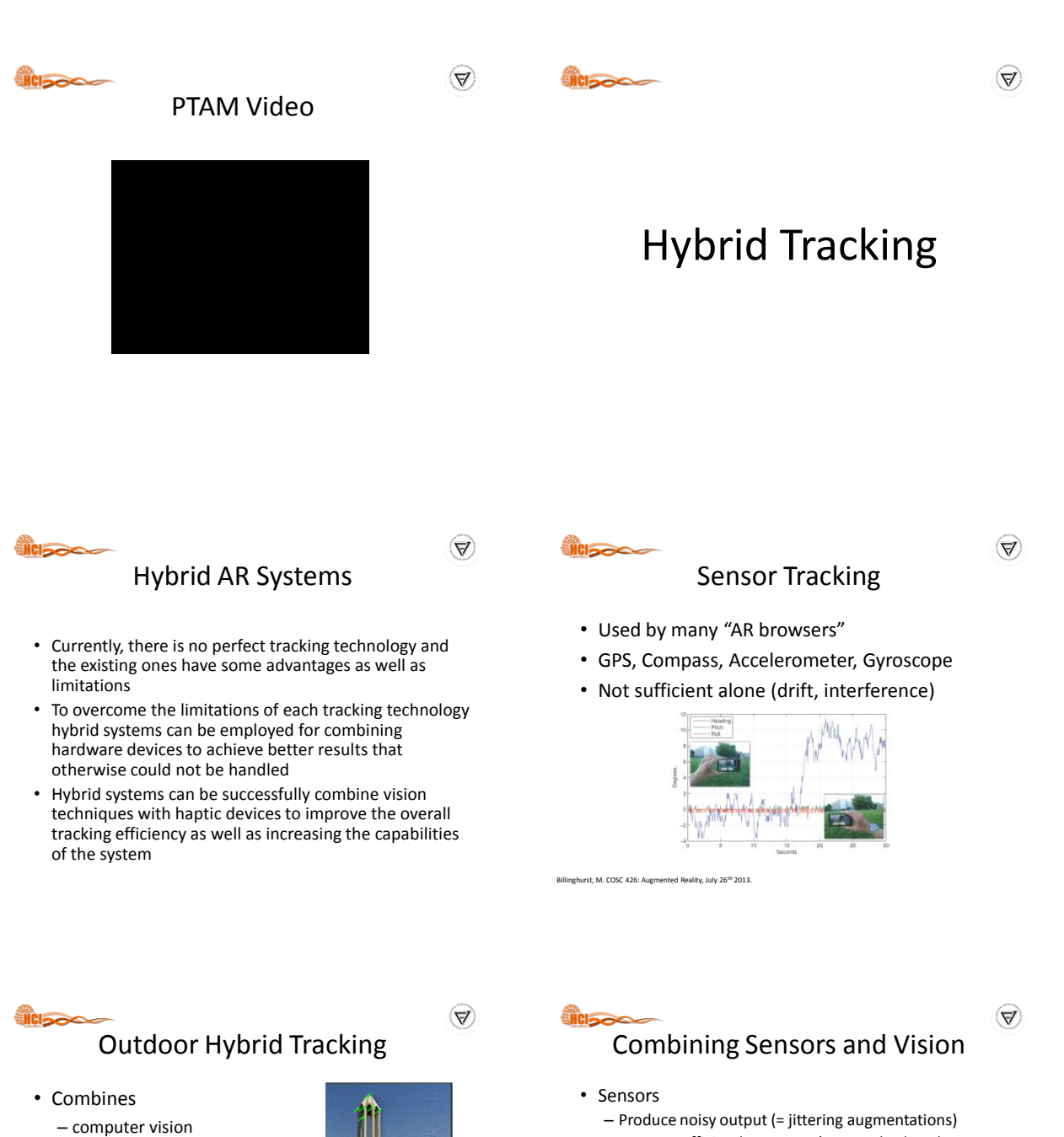

- augmentations)
	- Gives us first information on where we are in the world, and what we are looking at
	- - Is more accurate (= stable and correct augmentations)
		- Requires choosing the correct keypoint database to track from
		- Requires registering our local coordinate frame (online

Billinghurst, M. COSC 426: Augmented Reality, July 26<sup>th</sup> 2013.

- 
- Natural feature tracking
- Inertial gyroscope sensors
- Both correct for each other
	- Inertial gyro provides frame to frame prediction of camera orientation
	- Computer vision correct for gyro drift

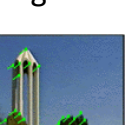

- Are not sufficiently accurate (= wrongly placed
- 
- Vision
	-
	-
	- generated model) to the global one (world)

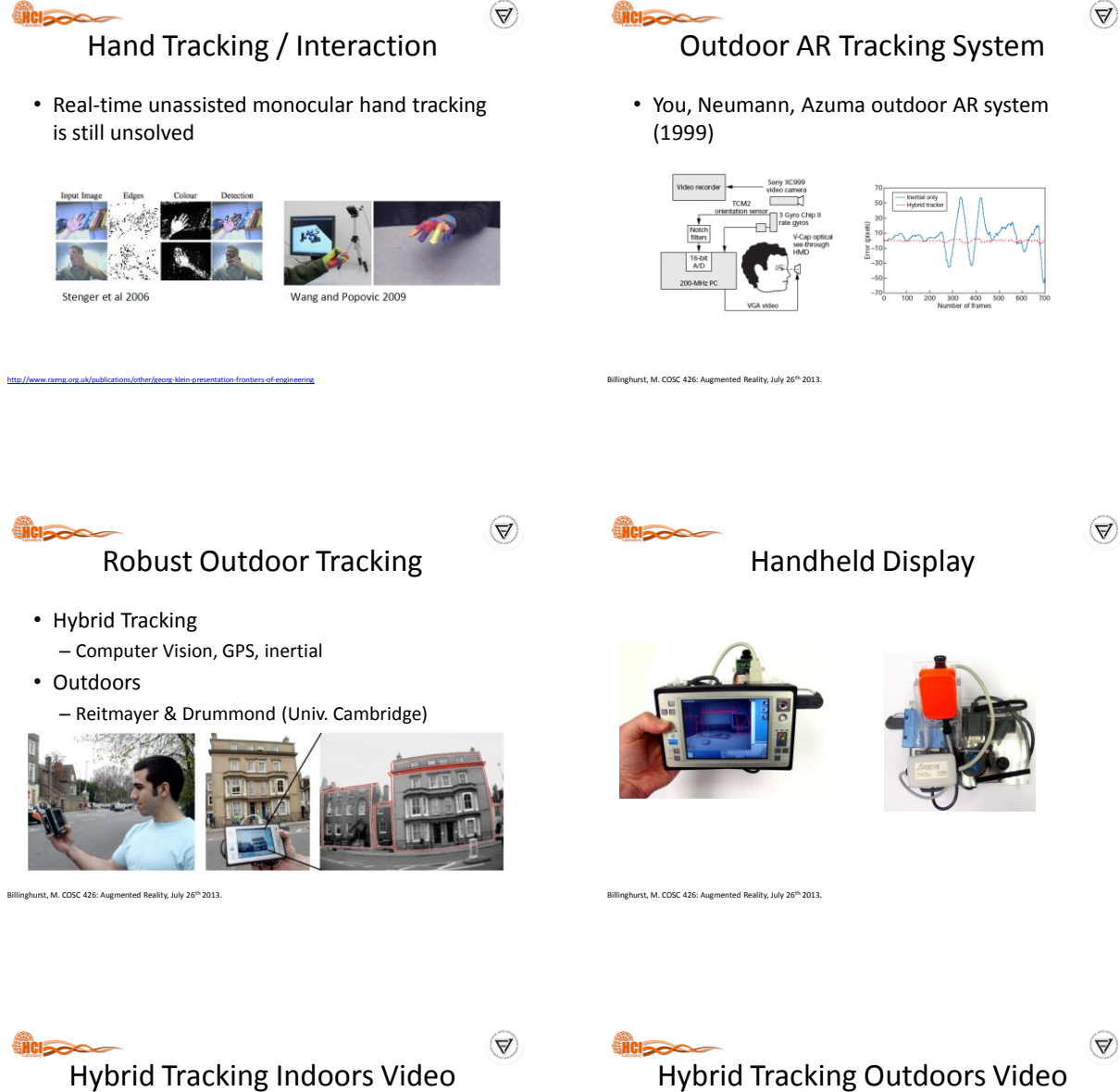

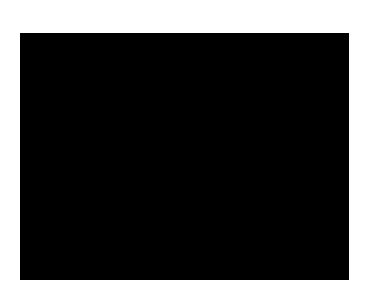

<https://www.youtube.com/watch?v=4H8JtLr0Mk8>

Hybrid Tracking Outdoors Video

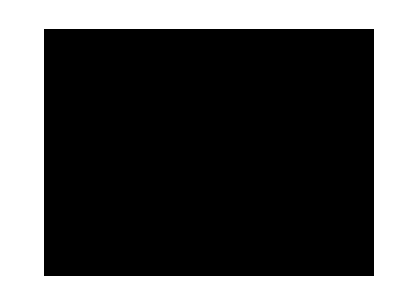

<https://www.youtube.com/watch?v=GQ-Delh4DQA>

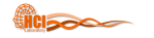

# AR Registration

**HCI<sub>200</sub>** 

 $\left(\nabla\right)$ 

#### What is Registration?

- Registration is the accurate positioning of virtual information into the real environment
- Mis-registration:
	- Breaks the illusion that the two coexist
	- Prevents acceptance of many serious applications

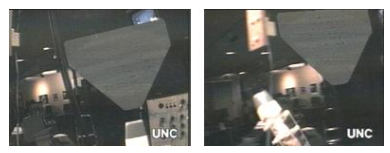

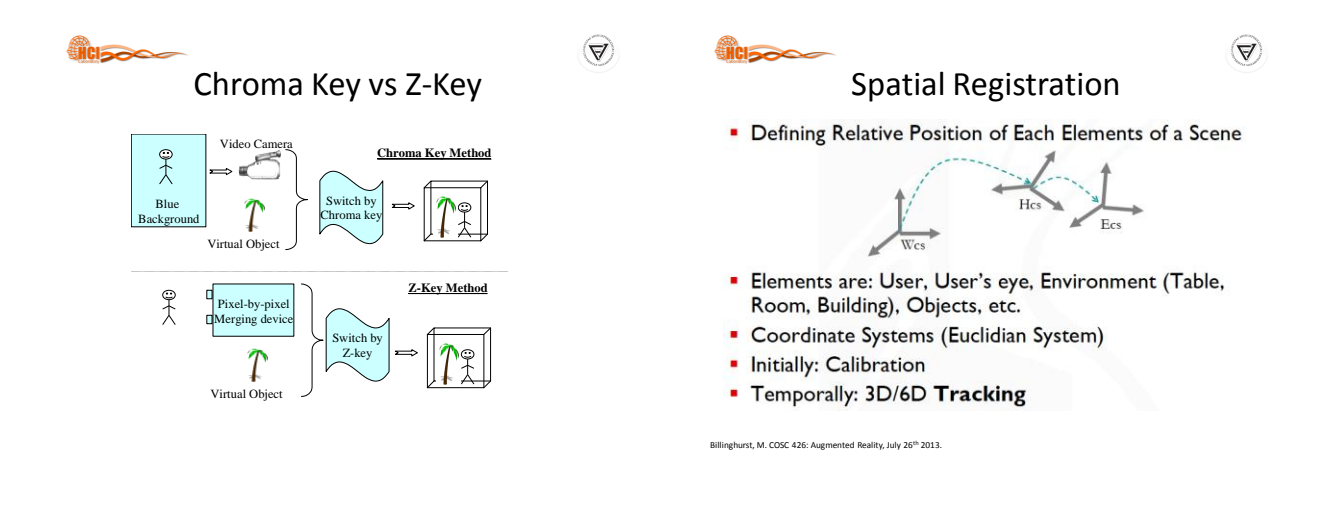

#### Sources of Registration Errors

- Static errors
	- Optical distortions
	- Mechanical misalignments
	- Tracker errors
	- Incorrect viewing parameters
- Dynamic errors
	- System delays (largest source of error)
		- 1 ms delay = 1/3 mm registration error

 $\left(\nabla\right)$ 

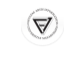

### Reducing Static Errors

- Distortion compensation
- Manual adjustments
- View-based or direct measurements
- Camera calibration

Billinghurst, M. COSC 426: Augmented Reality, July 26<sup>th</sup> 2013

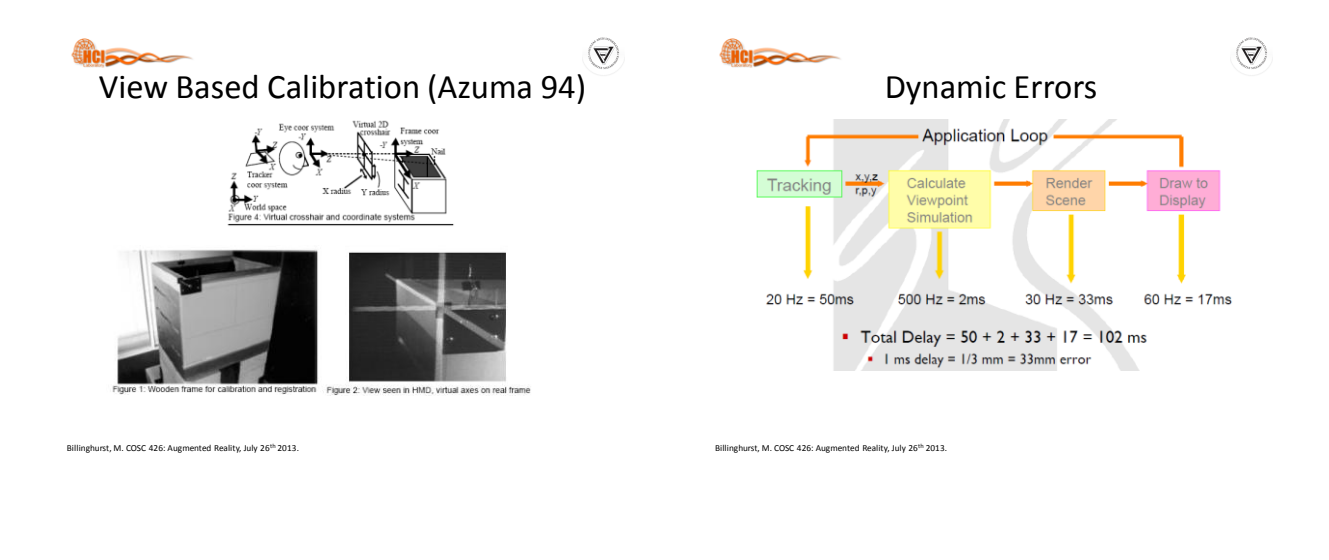

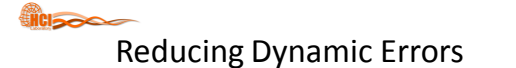

- Reduce system lag
	- Faster components/system modules
- Reduce apparent lag
	- Image deflection
	- Image warping

Billinghurst, M. COSC 426: Augmented Reality, July 26<sup>th</sup> 2013

Billinghurst, M. COSC 426: Augmented Reality, July 26<sup>th</sup> 2013

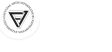

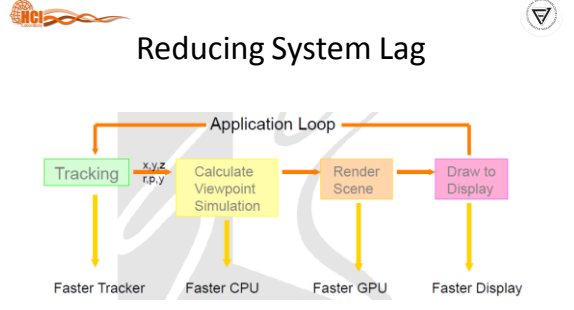

inghurst, M. COSC 426: Augmented Reality, July 26<sup>th</sup> 2013

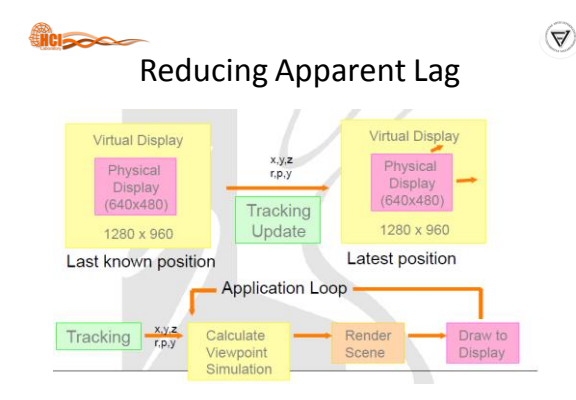

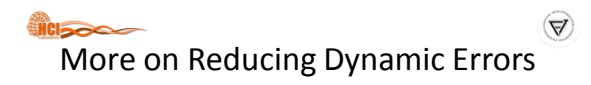

- Match input streams – Delay video of real world to match system lag
- Predictive Tracking – Inertial sensors helpful

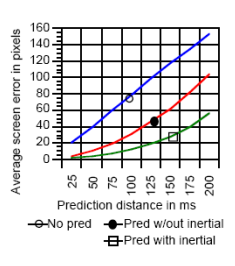

Azuma / Bishop 1994

 $\left( \nabla \right)$ 

 $\left(\Delta\right)$ 

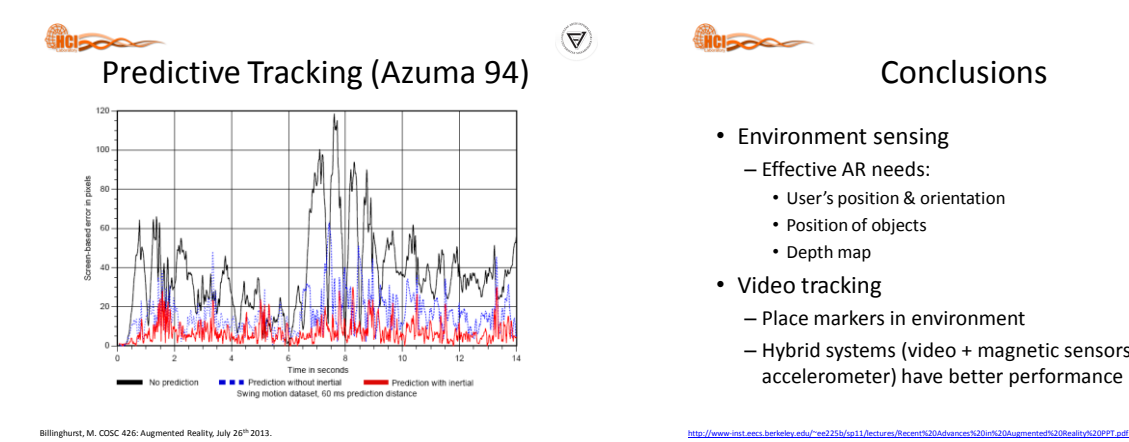

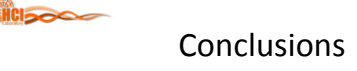

- Environment sensing
	- Effective AR needs:
		- User's position & orientation
		- Position of objects
		- Depth map
- Video tracking

**HCISOOCS** 

- Place markers in environment
- Hybrid systems (video + magnetic sensors, video + accelerometer) have better performance

**icisco** 

#### Conclusions .

- Outdoor & mobile AR apps
	- Not practical to cover environment with markers
	- Compass/gyroscope tracker (orientation)
	- GPS (position)
- Unprepared environments – Rely on tracking visible natural
	- features
	- Track horizon silhouette (given database of environment)

[http://www-inst.eecs.berkeley.edu/~ee225b/sp11/lectures/Recent%20Advances%20in%20Augmented%20Reality%20PPT.pdf](http://www-inst.eecs.berkeley.edu/~ee225b/sp11/lectures/Recent Advances in Augmented Reality PPT.pdf)

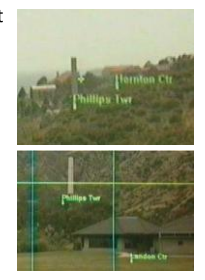

 $\left(\nabla\right)$ 

Questions

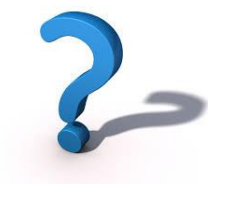